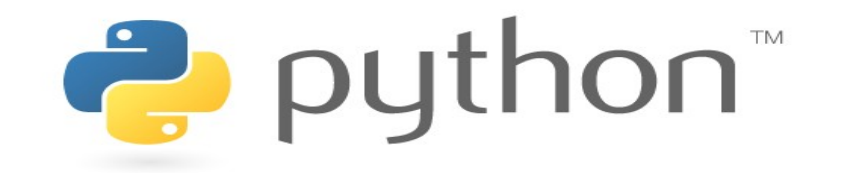

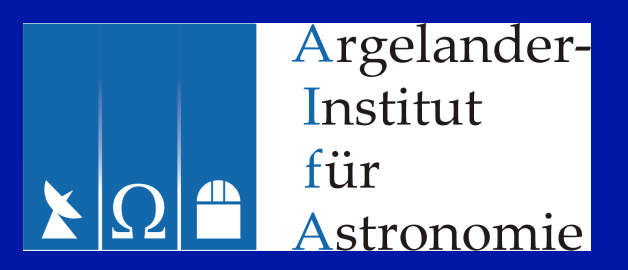

#### **Python for Astronomers**

Inheritance

Operator overloading

# Exercise: Iterated Prisoner's dilemma

- In the iterated Prisoner's dilemma, the police vist the prisoners repeatedly. The prisoners know the previous testimonies of both themselves and the other prisoner, and adjust their reaction to that.
- Modify the existing classes in the following form: The police visits each pair of prisoners nRepeat times. When visiting a prisoner, the police let him know what the other prisoner did when visited last time. The visited prisoner adjusts his probability to testify in the following way: When the other prisoner testified, his (the visited prisoner's) probability is increased by 5%; when the other prisoner did not testify, the probability is decreased by 5%. The new probability is remembered and increased or decreased during the next visit.
- Of course, for a new pair of prisoners the initial probabilities must be at their original value.
- Keep the modifications of the code at a minimum!

## Classes and Instances Summary

#### **Class**

#### Type

#### Formalized concept

#### **Instance**

Object with identity, state (data members) and behaviour (methods)

Concrete representation of concept

>>> # In Polynomial1.py:

```
>>> class Polynomial:
```
... def init (self, coeffs):

```
... self. coeffs = coeffs
```

```
... def eval(self, x):
```

```
\dots val = self. coeffs[-1]
```
... for i in range(2, len(self. coeffs) + 1):

```
... val = val * x + self.coeffs[-i]
```

```
... return val
```
- ... def info(self):
- return "coefficients: " + str(self. coeffs)

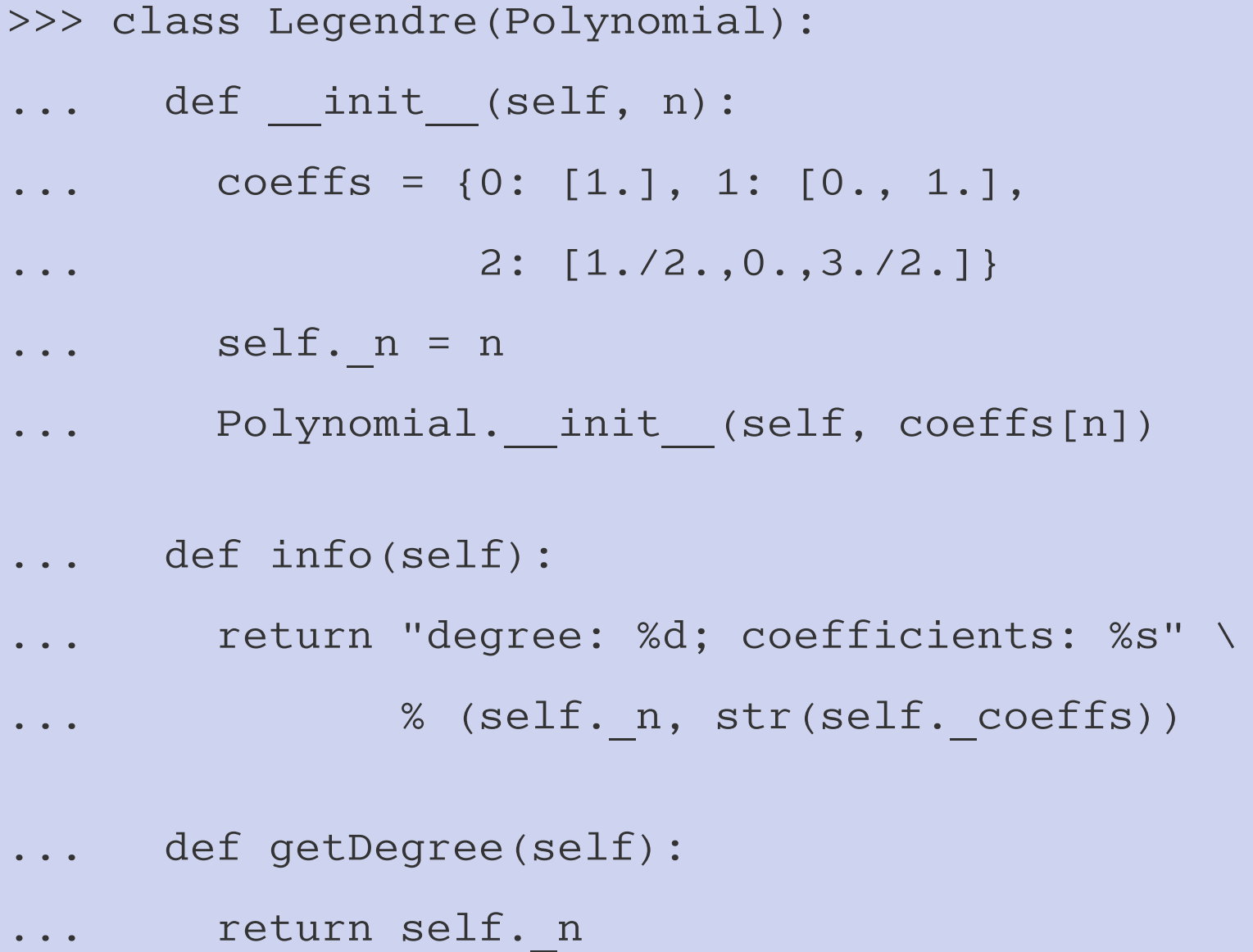

- >>> import Polynomial1
- >>> # Experiments with Polynomial instance:
- >>> p = Polynomial1.Polynomial([1, 2, 3])
- >>> p.info() # Polynomial.info
- >>> p.eval(-2.) # Polynomial.eval
- >>> p. coeffs # Polynomial. coeffs
- >>> # Methods and data members of subclass: >>> p.getDegree() # Not available >>> p.\_n # Not available

- >>> # Experiments with Legendre instance:
- >>> l = Polynomial1.Legendre(2)
- >>> l.info() # Legendre.info
- >>> l.getDegree() # Legendre.getDegree
- >>> l.\_n # Legendre.\_n
- >>> # Methods and data members of superclass:
- >>> l.eval(-2.) # Polynomial.eval
- >>> 1. coeffs # Polynomial. coeffs

>>> # Check also with l.<TAB>

>>> class Legendre(Polynomial):

# Legendre is subclass of Polynomial

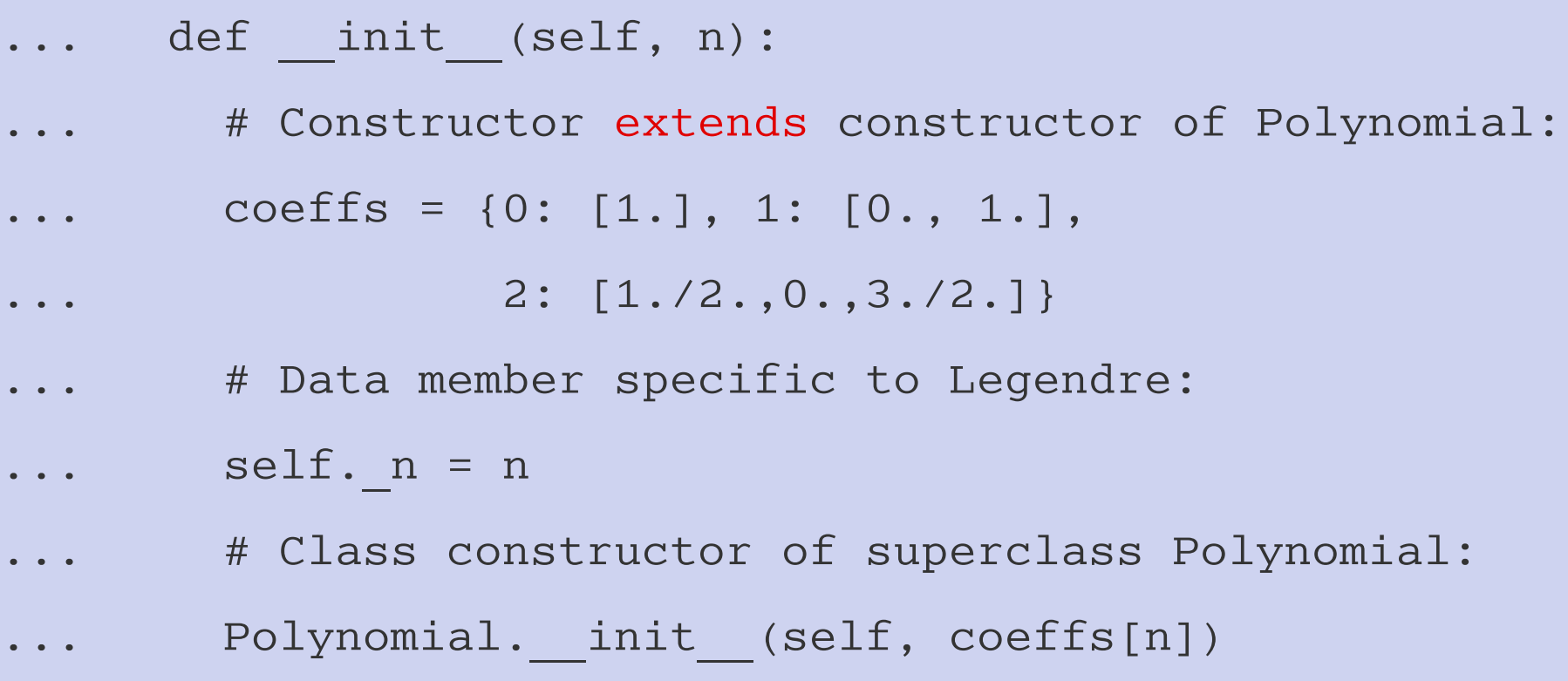

- # Method eval not supplied, request transferred to
- # Polynomial.eval instead
- ... def info(self):
- ... # Replaces Polynomial.info for Legendre objects
- ... return "degree: %d; coefficients: %s" \
- ... % (self.\_n, str(self.\_coeffs))
- ... # from Legendre, from Polynomial
- ... def getDegree(self):
- ... # New method, specific for Legendre, added ... return self. n

## Inheritance – Key ideas

- Subclasses can be derived from existing classes with class Sub(Super):
- Subclasses inherit data members and methods from all their superclasses.
- Subclasses can add new data members and methods, and can modify existing ones.
- Each object.attribute reference invokes a search up the inheritance tree.
- This is also true for references from within methods with self.attribute
- Inside a method, methods of superclasses can be accessed with Superclass.method(self, ...)

## Making use of inheritance

- >>> # Somewhere deep, deep in your program:
- >>> def usePolynomial(p):
- ... # Works for any Polynomial:
- ... print "Polynomial info: ", p.info()
- ... print "Value is: ", p.eval(42)

>>> p = Polynomial1.Polynomial([1,2,3])

>>> usePolynomial(p) # ok

>>> l = Polynomial1.Legendre(2)

>>> usePolynomial(l) # also ok!

## Making use of inheritance

- >>> # usePolynomial will also work for instances
- >>> # of new subclasses of Polynomial:

>>> class Bernoulli(Polynomial):

>>> b = Polynomial1.Bernoulli(2) >>> usePolynomial(b) # ok

Liskov Substitution Principle:

... .....

It must always be possible to use an instance of a subclass in place of an instance of its superclass.

#### Inheritance trees

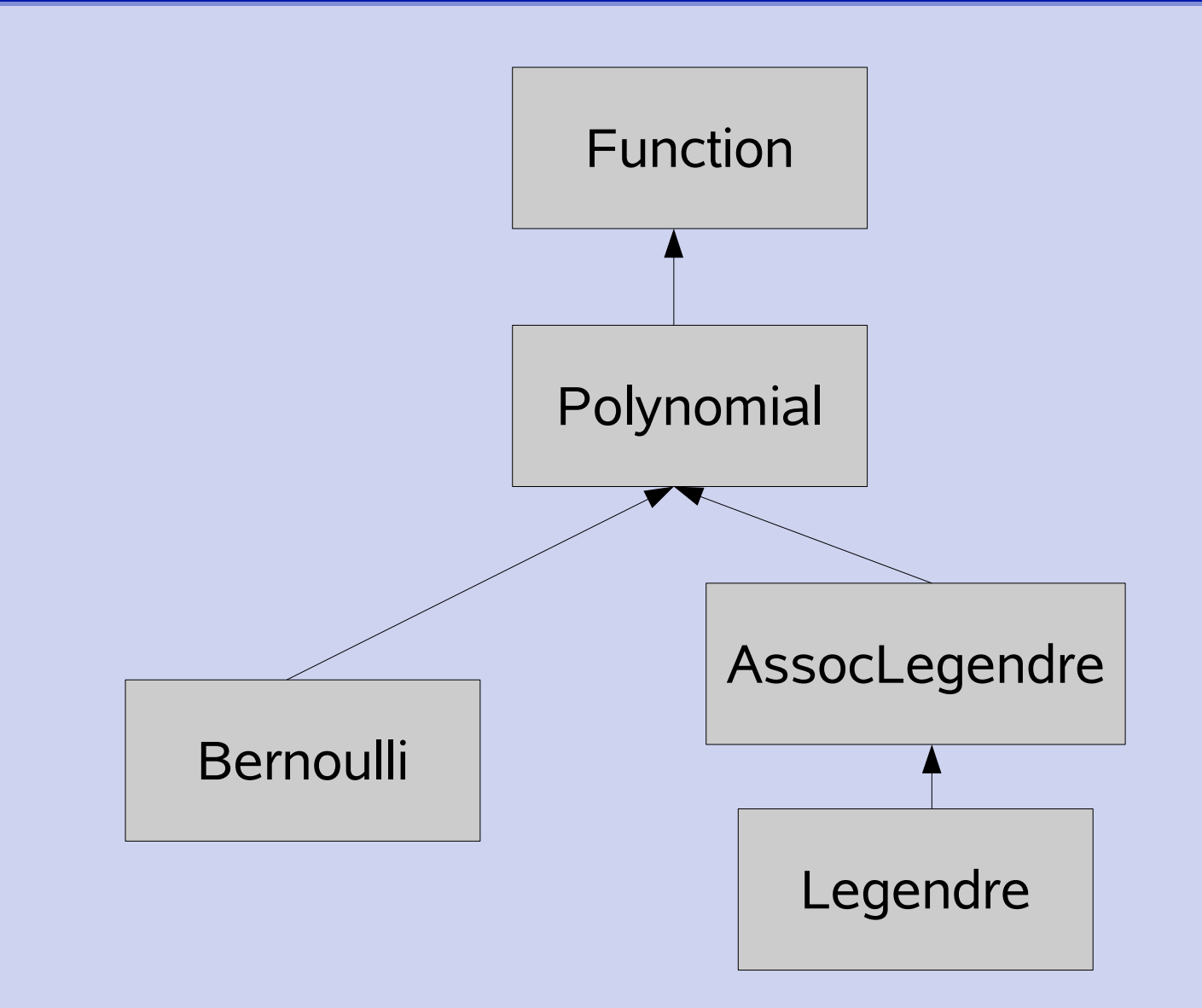

## Abstraction - Generalization

- Abstraction / Generalization is another fundamental principle of OOP
- The related syntactical mechanism is inheritance, that allows subclassing existing classes
- Superclasses implement more general concepts than superclasses
- Python supports generalization fully
- Python does not support abstraction on a syntactical level (no abstract classes)

## Operator overloading

>>> # In Polynomial2.py:

```
>>> class Polynomial:
```
... def init (self, coeffs):

```
... self. coeffs = coeffs
```

```
\ldots def call (self, x):
... # Replaces eval
\dots val = self. coeffs[-1]
... for i in range(2, len(self. coeffs) + 1):
\dots val = val * x + self. coeffs[-i]
... return val
```
## Operator overloading

- ... def str (self):
- ... # Replaces info
- ... return "coefficients: " + str (self. coeffs)
- ... def len (self):
- ... """Returns length of Polynomial"""
- ... return len(self. coeffs)
- ... def add (self, p):

... ...

... """Adds Polynomial p to self"""

## Operator overloading

- >>> import Polynomial2
- >>> p1 = Polynomial2.Polynomial([1, 2])
- >>> p2 = Polynomial2.Polynomial([1, 2, 3])

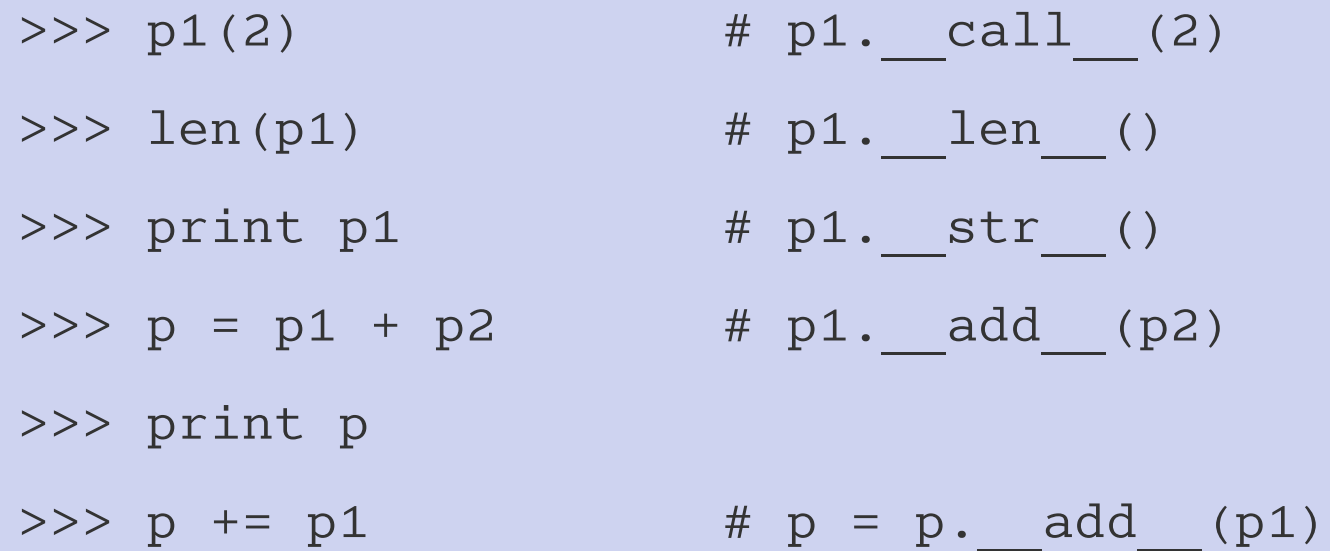

## Some operator overloading methods

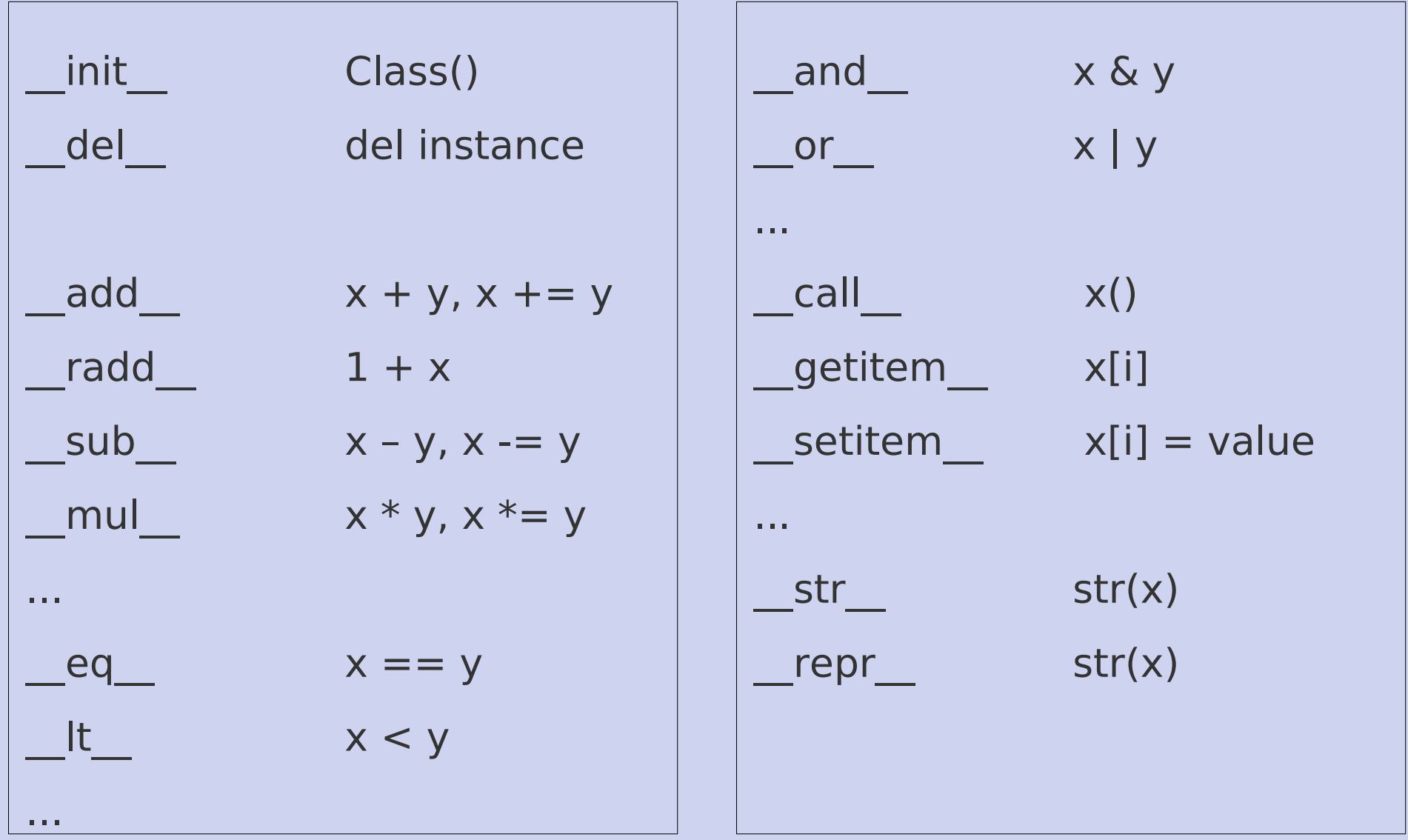

http://docs.python.org/reference/datamodel.html#special-method-names

- >>> # More advanced topics related with classes:
- >>> # Static methods
- >>> # Old-style and new-style classes

>>> # while and for loops have optional else block >>> # that are executed if loop is not left with >>> # break statement:  $>>$  y = 43  $>>$   $x = y / 2$  $\gg$  while  $x > 1$ : ... if y % x == 0: ... print y, 'has factor', x ... break  $\cdots$   $X = 1$ ... else: ... print y, 'is prime'

>>> # The continue statement continues with the next

>>> # iteration of a loop

>>> # The pass statement does nothing:

- >>> def doNothing():
- ... # Something has to be here:
- ... pass

- >>> # List comprehension is an alternative way
- >>> # to write (short) loops:
- >>>  $1 = [x**2 for x in range(10)]$
- >>> # is equivalent to:
- $\gg$   $\ge$   $\ge$   $\frac{1}{1}$  =  $\frac{1}{1}$
- >>> for x in range(10):
- $\ldots$  1.append  $(x**2)$

- >>> # The zip function allows you e.g. to visit >>> # multiple sequences in a single loop:
- $>> 1 = range(5)$
- $\gg$  s = "abc"

```
>>> for i, j in zip(l, s):
... print i, j
```
- >>> # The datatype set provides an unordered
- >>> # sequence of unique elements together with
- >>> # related methods
- $>>$  s1 = set([1,2,3,2])
- >>> len(s1)
- $>>$  s2 = set([2,4,6])
- >>> s1.intersection(s2)

- >>> # Everything about functional programming,
- >>> # including anonymous functions, filters etc:
- >>> # lambda, apply, map, filter, reduce

- > # Python's options
- > python -c "print 'Hello world'"